### APPENDIX

# **Generating and Reading Assembly Listings**

A listing file shows precisely how the assembler translates your source file into machine code. The listing documents the assembler's assumptions, memory allocations, and optimizations.

MASM creates an assembly listing of your source file whenever you do one of the following:

- Select the appropriate option in PWB.
- **u** Use one of the related source code directives.
- Specify the /Fl option on the MASM command line.

The assembly listing contains both the statements in the source file and the binary code (if any) generated for each statement. The listing also shows the names and values of all labels, variables, and symbols in your file.

The assembler creates tables for macros, structures, unions, records, segments, groups, and other symbols, and places the tables at the end of the assembly listing. Only the types of symbols encountered in the program are included. For example, if your program has no macros, the symbol table does not have a macros section.

# **Generating Listing Files**

To generate a listing file from within PWB, follow these steps:

- 1. From the Options menu, choose MASM Options.
- 2. In the MASM Options dialog box, choose Set Debug or Release Options.

The dialog box for Set Debug or Release Options lists the choices summarized in Table C.1. This table also shows the equivalent source code directives and command-line options.

### **Table C.1 Options for Generating or Modifying Listing Files**

### **To generate this information:**

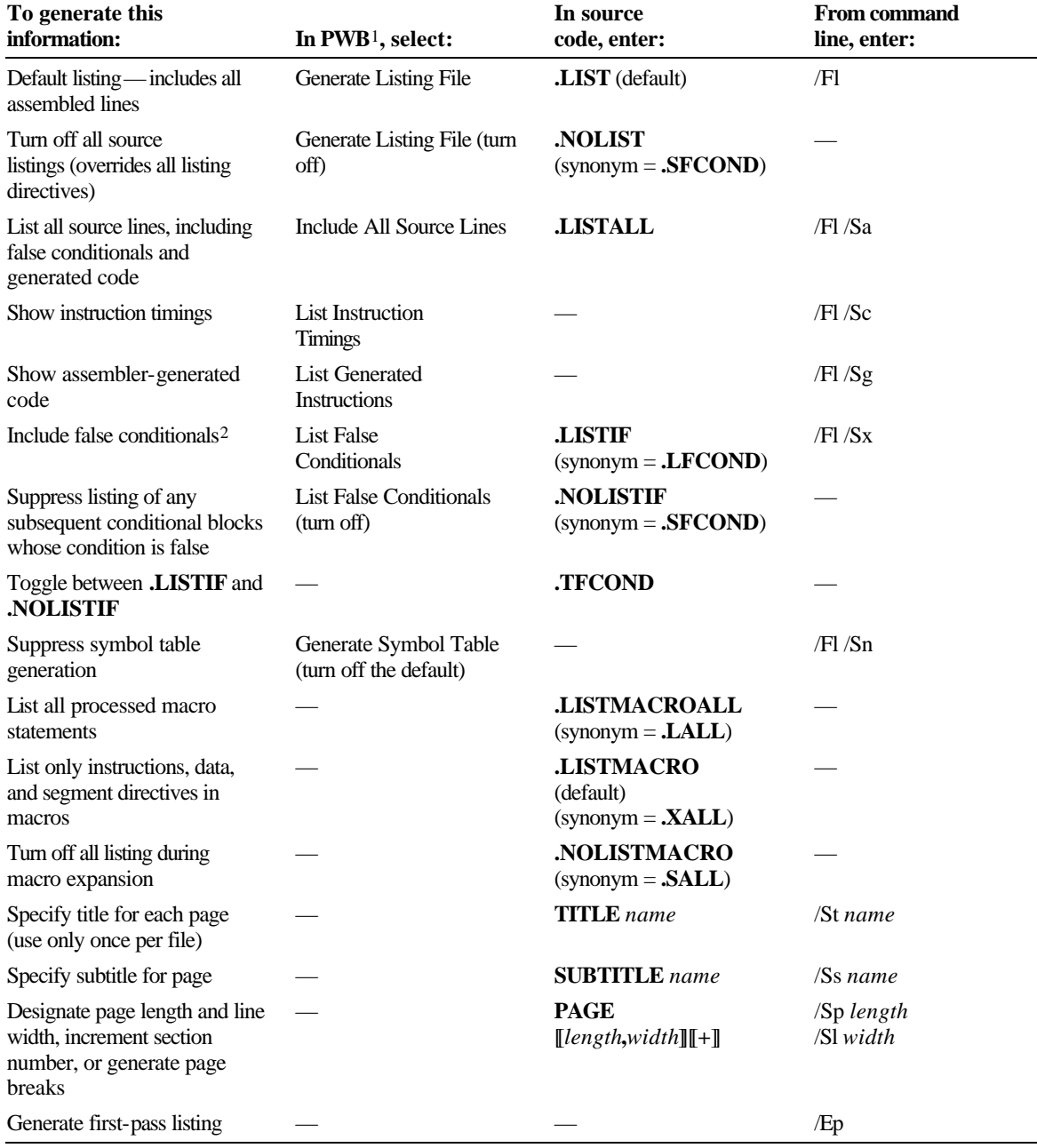

1 Select MASM Options from the Options menu, then choose Set Dialog Options from the MASM Options dialog box.

2 See "Conditional Directives" in Chapter 1

## **Precedence of Command-Line Options and Listing Directives**

Since command-line options and source code directives can specify opposite behavior for the same listing file option, the assembler interprets the commands according to the following precedence levels. Selecting PWB options is equivalent to specifying /Fl /S*x* on the command line:

- $\triangle$  /Sa overrides any source code directives that suppress listing.
- Source code directives override all command-line options except /Sa.
- <sup>u</sup> **.NOLIST** overrides other listing directives such as **.NOLISTIF** and **.LISTMACROALL**.
- $\triangle$  The /Sx, /Ss, /Sp, and /Sl options set initial values for their respective features. Directives in the source file can override these command-line options.

# **Reading the Listing File**

The first half of the listing shows macros from the include file DOS.MAC, structure declarations, and data. After the **.DATA** directive, the columns on the left show offsets and initialized byte values within the data segment.

Instructions begin after the **.CODE** directive. The three columns on the left show offsets, instruction timings, and binary code generated by the assembler. The columns on the right list the source statements exactly as they appear in the source file or as expanded by a macro. Various symbols and abbreviations in the middle column provide information about the code, as explained in the following section. The subsequent section, "Symbols and Abbreviations," explains the meanings of listing symbols.

### **Generated Code**

The assembler lists the code generated from the statements of a source file. With the /Sc command-line switch, which generates instruction timings, each line has this syntax:

*offset* [[*timing*]] [[*code*]]

The *offset* is the offset from the beginning of the current code segment. The *timing* shows the number of cycles the processor needs to execute the instruction. The value of *timing* reflects the CPU type; for example, specifying the **.386** directive produces instruction timings for the 80386 processor. If the statement generates code or data, *code* shows the numeric value in hexadecimal notation if the value is known at assembly time. If the value is calculated at run time, the assembler indicates what action is necessary to compute the value.

When assembling under the default **.8086** directive, *timing* includes an effective address value if the instruction accesses memory. The 80186/486 processors do not use effective address values. For more information on effective address timing, see the "Processor" section in the *Reference* book.

## **Error Messages**

If any errors occur during assembly, each error message and error number appears directly below the statement where the error occurred. An example of an error line and message is:

 $mov$   $ax, [dx][di]$ listtst.asm(77): error A2031: must be index or base register

# **Symbols and Abbreviations**

The assembler uses the symbols and abbreviations shown in Table C.2 to indicate addresses that need to be resolved by the linker or values that were generated in a special way. The example in this section illustrates many of these symbols.

The example listing was produced using "List Generated Instructions" and "List Instruction Timings" in PWB. These options correspond to the ML commandline switches /Fl /Sg /Sc.

| <b>Character</b> | <b>Meaning</b>                                            |
|------------------|-----------------------------------------------------------|
| C                | Line from include file                                    |
|                  | EQU or equal-sign $(=)$ directive                         |
| nn(xx]           | <b>DUP</b> expression: <i>nn</i> copies of the value $xx$ |
|                  | Segment/group address (linker must resolve)               |
| R                | Relocatable address (linker must resolve)                 |
| $\ast$           | Assembler-generated code                                  |
| E                | External address (linker must resolve)                    |
| $\boldsymbol{n}$ | Macro-expansion nesting level $(+ if$ more than 9)        |
|                  | Operator size override                                    |
| &                | Address size override                                     |
| nn:              | Segment override in statement                             |
| nn/              | <b>REP</b> or <b>LOCK</b> prefix instruction              |

**Table C.2 Symbols and Abbreviations in Listings**

Table C.3 explains the five symbols that may follow timing values in your listing. The *Reference* book will help you determine correct timings for those values marked with a symbol.

**Table C.3 Symbols in Timing Column**

| <b>Symbol</b> | <b>Meaning</b>                                                    |
|---------------|-------------------------------------------------------------------|
| m             | Add cycles depending on next executed instruction.                |
| n             | Add cycles depending on number of iterations or size of data.     |
| p             | Different timing value in protected mode.                         |
| $+$           | Add cycles depending on operands or combination of the preceding. |
| ,             | Separates two values for "jump taken" and "jump not taken."       |
|               |                                                                   |

Microsoft (R) Macro Assembler Version 6.10 09/20/00 12:00:00 listtst.asm Page 1 - 1

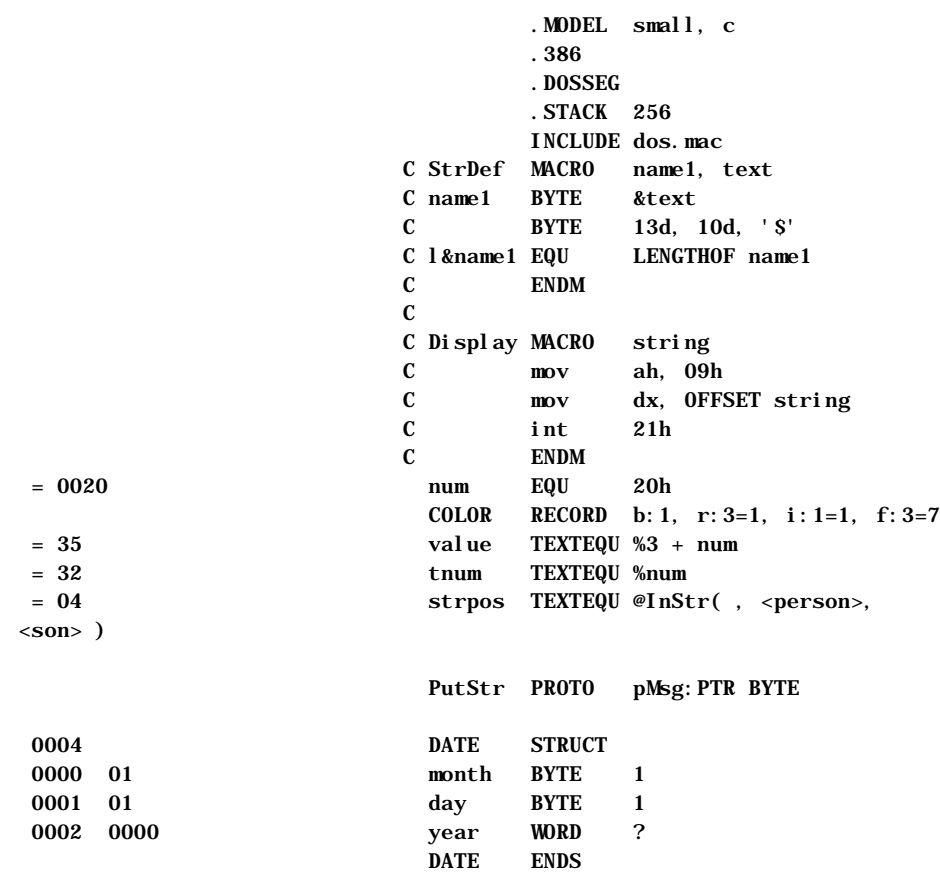

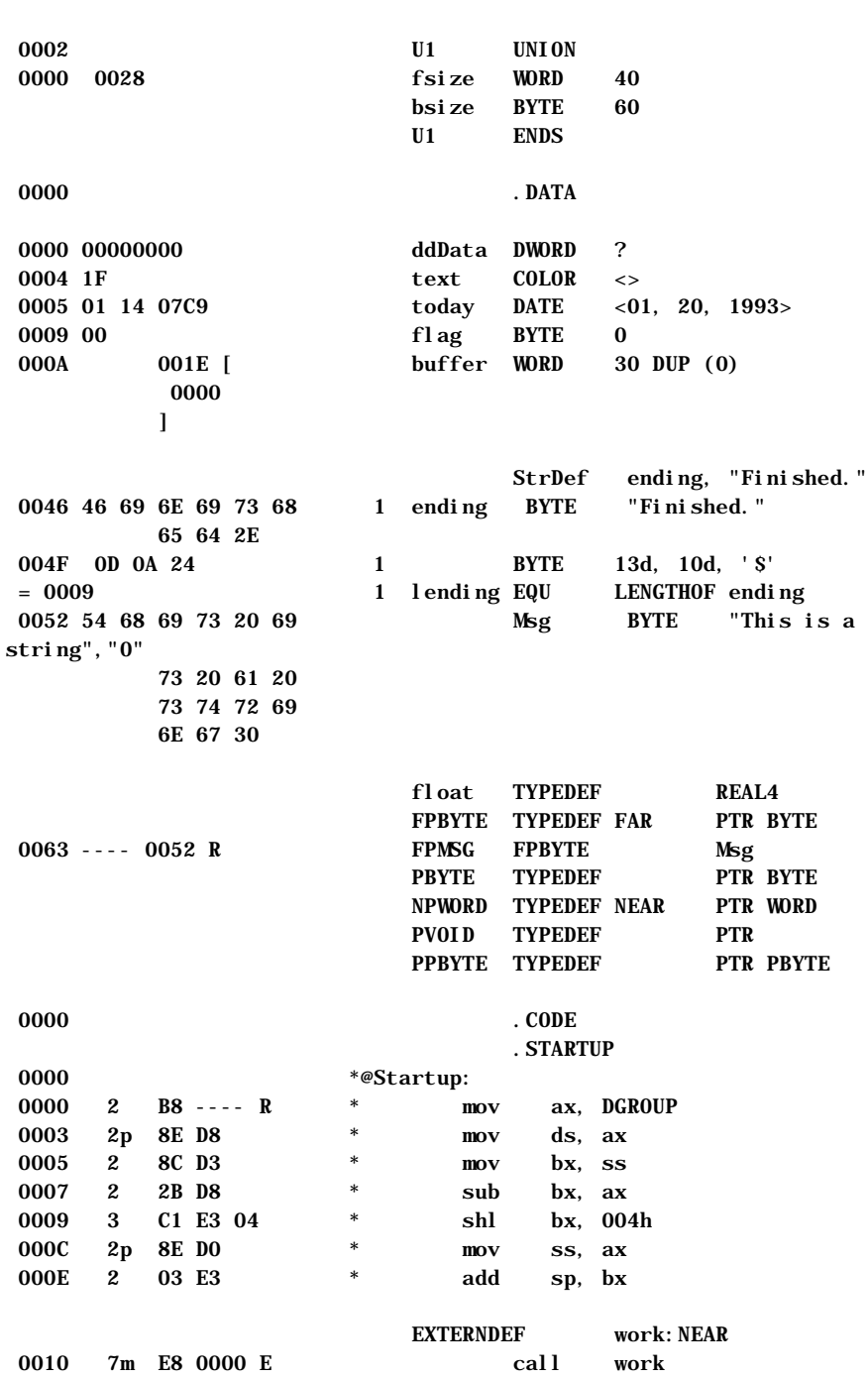

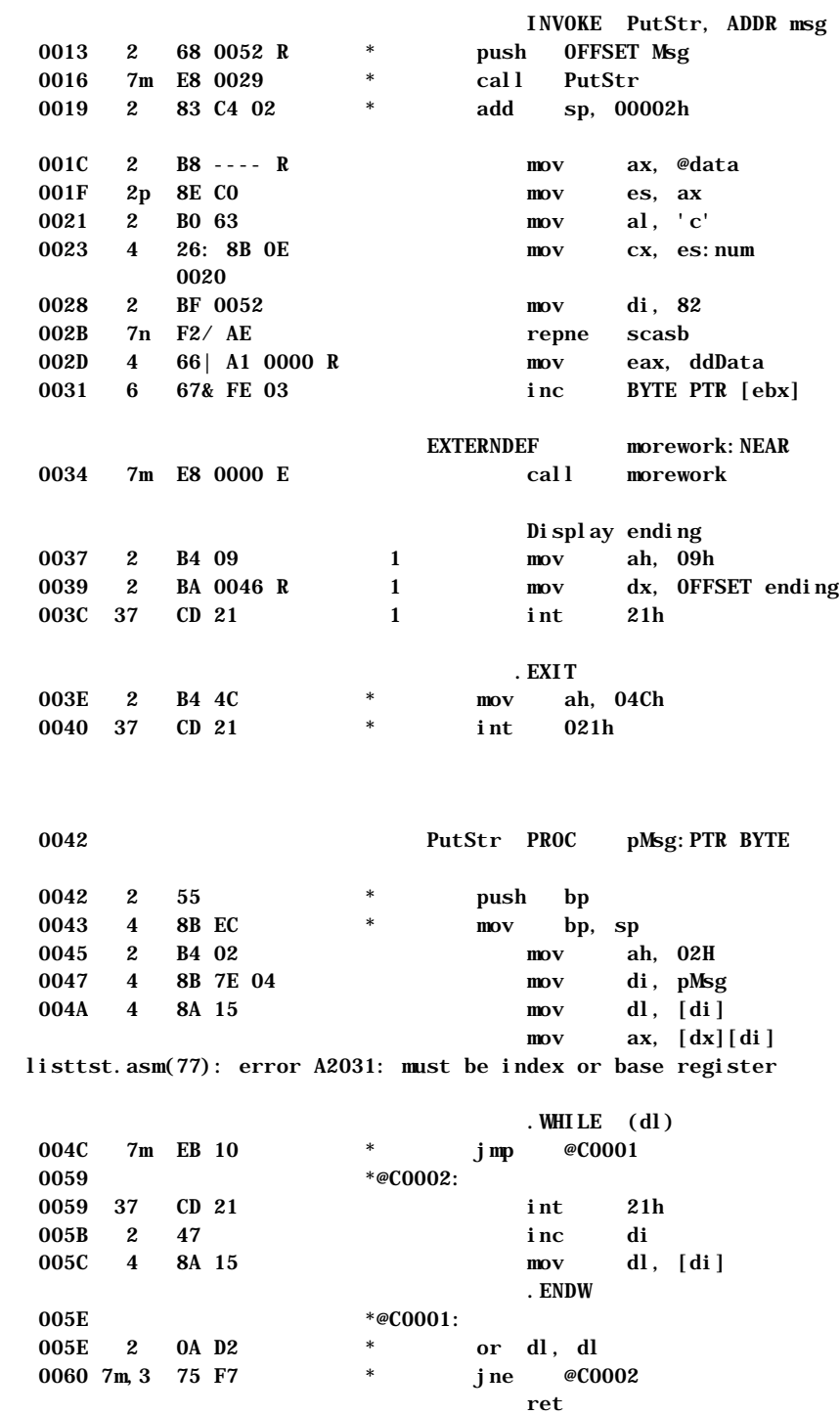

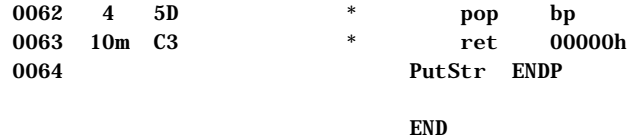

```
Reading Tables in a Listing File
```
The tables at the end of a listing file list the macros, structures, unions, records, segments, groups, and symbols that appear in a source file. These tables are not printed in the previous sample listing, but are summarized as follows.

### **Macro Table**

Lists all macros in the main file or the include files. Differentiates between macro functions and macro procedures.

#### **Structures and Unions Table**

Provides the size in bytes of the structure or union and the offset of each field. The type of each field is also given.

### **Record Table**

"Width" gives the number of bits of the entire record. "Shift" provides the offset in bits from the low-order bit of the record to the low-order bit of the field. "Width" for fields gives the number of bits in the field. "Mask" gives the maximum value of the field, expressed in hexadecimal notation. "Initial" gives the initial value supplied for the field.

#### **Type Table**

The "Size" column in this table gives the size of the **TYPEDEF** type in bytes, and the "Attr" column gives the base type for the **TYPEDEF** definition.

### **Segment and Group Table**

"Size" specifies whether the segment is 16 bit or 32 bit. "Length" gives the size of the segment in bytes. "Align" gives the segment alignment (**WORD**, **PARA**, and so on). "Combine" gives the combine type (**PUBLIC, STACK**, and so on). "Class" gives the segment's class (**CODE**, **DATA**, **STACK**, or **CONST**).

#### **Procedures, Parameters, and Locals**

Gives the types and offsets from BP of all parameters and locals defined in each procedure, as well as the size and memory location of each procedure.

### **Symbol Table**

All symbols (except names for macros, structures, unions, records, and segments) are listed in a symbol table at the end of the listing. The "Name"

column lists the names in alphabetical order. The "Type" column lists each symbol's type.

The length of a multiple-element variable, such as an array or string, is the length of a single element, not the length of the entire variable.

If the symbol represents an absolute value defined with an **EQU** or equal sign (**=**) directive, the "Value" column shows the symbol's value. The value may be another symbol, a string, or a constant numeric value (in hexadecimal), depending on the type. If the symbol represents a variable or label, the "Value" column shows the symbol's hexadecimal offset from the beginning of the segment in which it is defined.

The "Attr" column shows the attributes of the symbol. The attributes include the name of the segment (if any) in which the symbol is defined, the scope of the symbol, and the code length. A symbol's scope is given only if the symbol is defined using the **EXTERN** and **PUBLIC** directives. The scope can be external, global, or communal. The "Attr" column is blank if the symbol has no attribute.

Filename: LMAPGAPC.DOC Project:<br>Template: MSGRIDA1.DOT Author: Ruth L Silverio Last Saved By: Ruth L Silverio<br>Revision #: 2 Page: 406 of 12 Printed: 10/02/00 04:19 PM